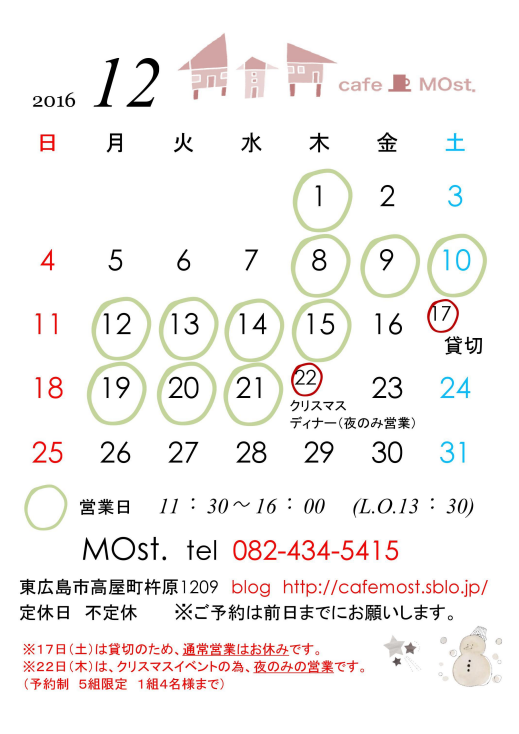

## DOWNLOAD: https://tinurli.com/2iqjo0

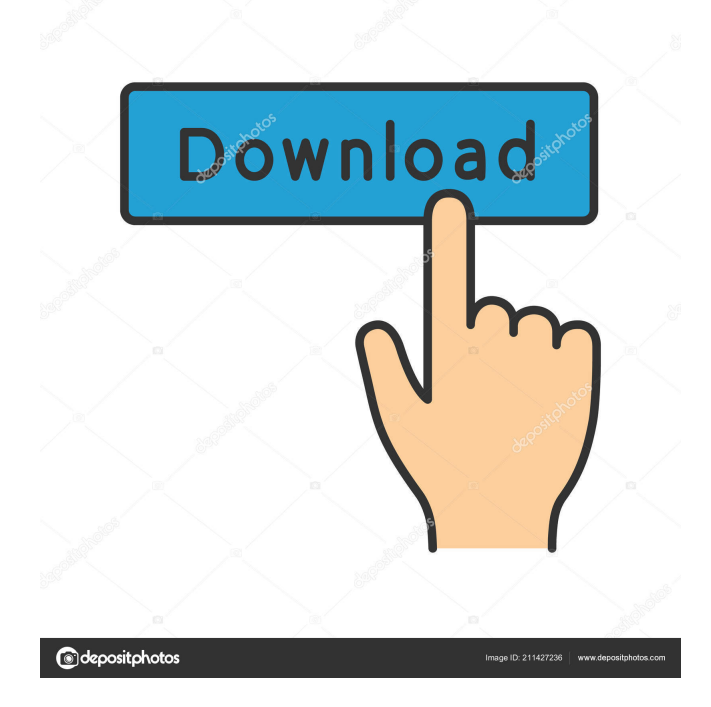

 Use Python3.7 and tf.data APIs Here is an example of data in Kaggle Notebooks, it can be used as inputs for other preprocessing or classification steps, if you need. From the readme section, the only relevant line I can see is the following one: Read the "Run this notebook in your own data" cell to run the code locally on your data. If you run the code with local data, the results will appear in the worksheet. How can I run the code with my data? A: To run the code in my own data, I had to do the following: Go to the "run this notebook in your own data" cell. Check if the "Data and location" section is empty. If the text in that section is empty, go to the "Check your notebook" section and select the "Restart cell" option. The data from my notebook should appear. Q: Question about the Recurrence Theorem: Given the definition, why is  $\text{\$n \times P(n) = \sum_{i=1}^n \gamma_i$}$ \times P(n-i)\$? Given that I have  $P(0) = 1\$  and  $P(n)\$  is the \$n\$th term of a polynomial, then using the Recurrence Theorem I'm supposed to write the following:  $\sin P(n) = \sum_{i=1}^n P(i) \times P(n-i)\$  The textbook gives the following answer as the result:  $\$  P(n) = \frac{1}{n} P(1) + \sum\_{i=2}^n \frac{1}{i(i-1)} P(i)  $\$  Why is this result correct? I'm supposed to start with the recurrence:  $\$ \nP(n) = P(1) + P(2) + ... + P(n) \$  Which is easily transformed into:  $\$ \nP(n) = P(1) + \sum_{i=1}^n \n\pi_i$ P(i) \$\$ But then the next step would be to apply the recurrence theorem to get: \$\$ P(n) = P(1) + \sum\_{i=2}^n P(i) \$\$

82157476af

Related links:

[Descargar Revealer Keylogger Pro Edition Full](http://diajoiwit.yolasite.com/resources/Descargar-Revealer-Keylogger-Pro-Edition-Full.pdf) [samsung gt c3303 youtube software download](http://baotrodus.yolasite.com/resources/samsung-gt-c3303-youtube-software-download.pdf) [Face2FaceCatArihantpdf](http://presicwi.yolasite.com/resources/Face2FaceCatArihantpdf.pdf)